#### **CONVENTIONS OF ACADEMIC WRITING WORKSHEET BCUSP 135 (DR. MONDAL) Your Name: \_\_\_\_\_\_\_\_\_\_\_\_\_\_\_\_\_\_\_\_**

#### **If you have any questions, please feel free to contact your librarians:**

Jackie Belanger: *[jbelanger@uwb.edu](mailto:jbelanger@uwb.edu) Tel: 425-352-3467* **Rebecca Bliquez:** [rbliquez@uwb.edu](mailto:rbliquez@uwb.edu) Tel: 425-352-5346

**Getting help: 24/7 chat reference service - <http://library.uwb.edu/askus.html>**

**Purpose\_\_\_\_\_\_\_\_\_\_\_\_\_\_\_\_\_\_\_\_\_\_\_\_\_\_\_\_\_\_\_\_\_\_\_\_\_\_\_\_\_\_\_\_\_\_\_\_\_\_\_\_\_\_\_\_\_\_\_\_\_\_\_\_\_\_\_\_\_\_\_\_\_\_\_\_\_\_**

The purpose of this assignment is to

• practice finding scholarly articles on your research topic

• explore different writing strategies used by academic writers who have written about the topic you are interested in for your research paper

- assess what you find to be effective techniques
- critique styles or approaches to writing that you find less effective

**Instructions** 

- 1. Start at your library guide for this class:<http://libguides.uwb.edu/bcusp135mondal>
- 2. Click on the green tab that says 'Articles'

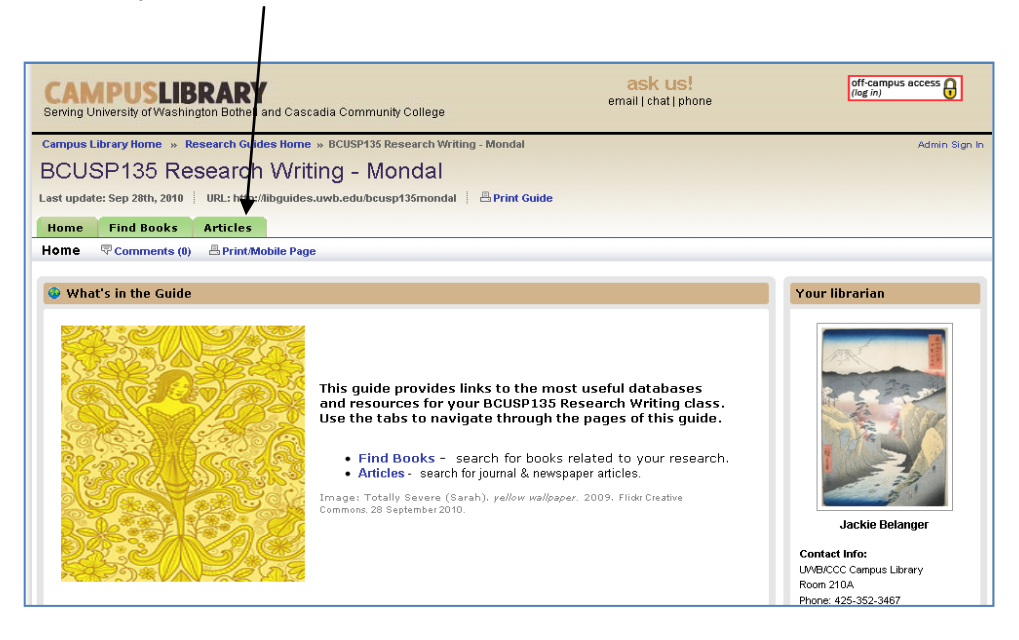

3. From the 'Articles' page, click on the red **'Off-campus access (log in)'** button located at the top right corner of your screen. Enter your **UW Net ID and password**.

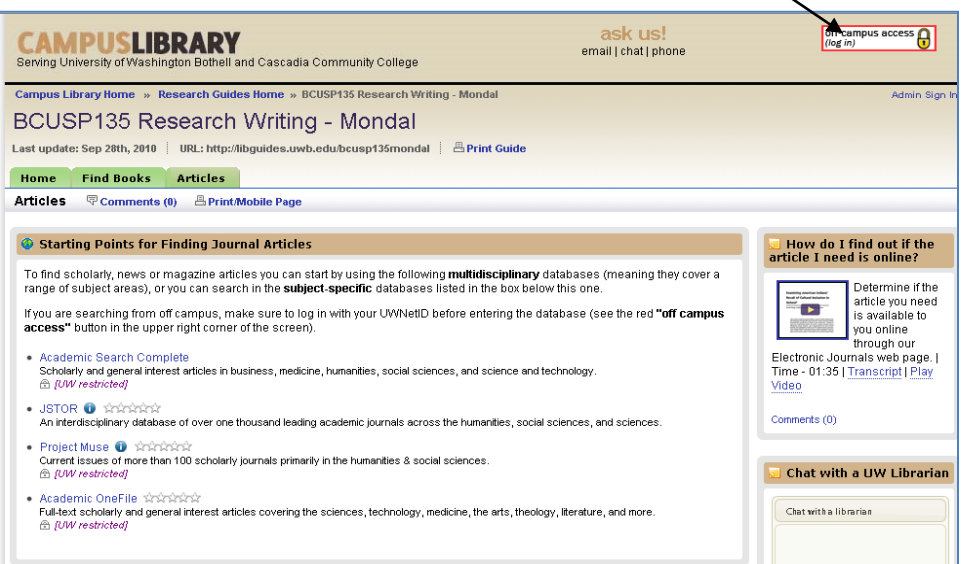

3. Once you've logged in, you'll be brought back to the 'Articles' page (and the 'Off-campus access' button should now be green).

**Remember:** whenever you want to access library resources (databases, electronic reference sources) from home, always click on the red **'Off-campus access (log in)'** button located at the top right corner of your screen. Make sure to do this *BEFORE* you click on the links to access to the databases or electronic sources.

- 4. What are you interested in researching about (or related to) your chosen paper topic?
- 5. Before you begin searching in one of the databases listed on your guide, **brainstorm some possible search terms ('keywords') here**, based on your interests:
- 6. **Select one of the databases listed on your class guide**. Make sure to read the descriptions of the subjects covered in the different databases before selecting your resource.

For example, if you're interested in psychological or medical topics, you might want to choose 'History of Science, Technology, and Medicine' or 'PsychINFO'. If you're interested in literary criticism, you might want to choose 'Literature Resource Center'.

7. Use your keywords to search for journal articles. If you don't find an article that looks interesting in one database, try another one.

# **Database Searching Tips and Tricks:**

Library databases don't have the same kind of search functionality as an internet search engine like Google. You have to use the most relevant keywords related to your topic of interest to tell the database what you are looking for and special commands to tell the database how you want to search. For example, if you want to search two or more keywords at once, combine them using the word "AND." Example: '**psychology'AND** '**literature'.**

Remember, too, to try **different keywords** (for example, if you search for "Yellow Wallpaper" or "Charlotte Perkins Gilman", and don't get relevant results, try a combination of broader terms such as 'literature' AND 'madness' AND 'women'.

## **Here are a few more search tricks that may be useful when searching library databases:**

- Put **quotations** "" around words that you want searched as a phrase  $\rightarrow$  "*mental health*" not *mental health*
- Use the **asterisk** \* as a wildcard  $\rightarrow$  writ<sup>\*</sup> tells the catalog or database to look for various forms of the word: write, writer, writing, etc.
- Use **parentheses ()** to group keywords, especially synonyms **→** *literature* AND *madness* AND *(women OR gender OR female)*

For additional tips and strategies for searching library databases, visit the Campus Library's online Database Search Strategies guide: **http://libguides.uwb.edu/databasesearchstrategies** .

8. To find the full-text of an article, look for a 'PDF' icon or link and click on it. If there is no 'PDF' link, then look for the purple 'Check for Full text' button and click on it (you may have to follow a couple of links through to see if we have the full text). Make sure that you choose a full article, NOT a review.

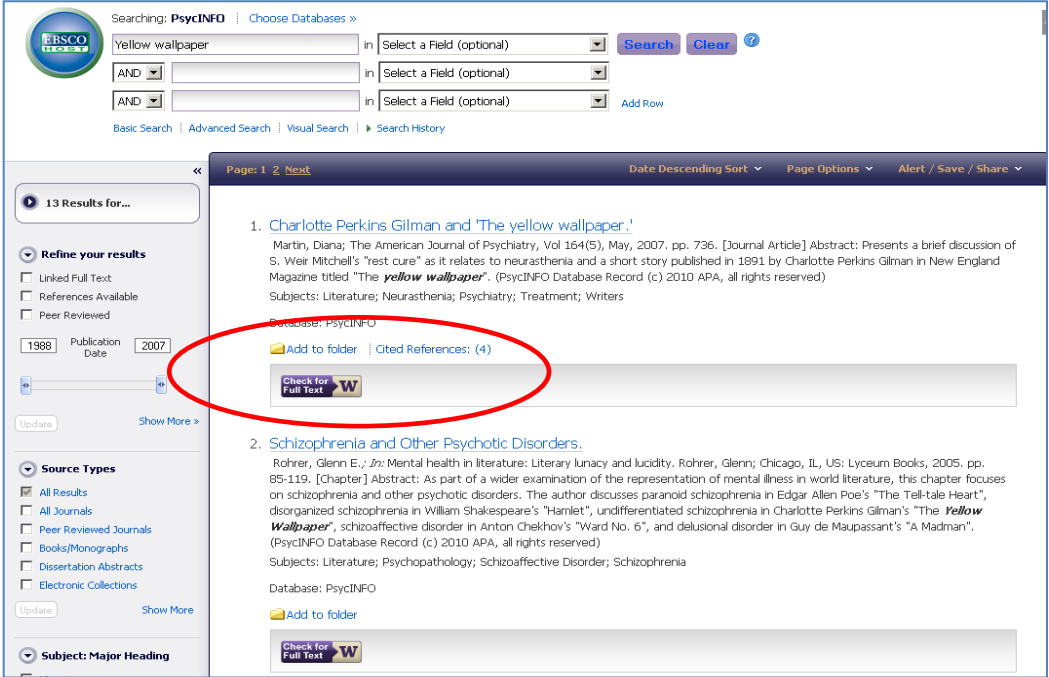

9. You can save or print the full text of the article by clicking on the icons on the top of the screen. Once you've printed the article, you can begin to annotate it.

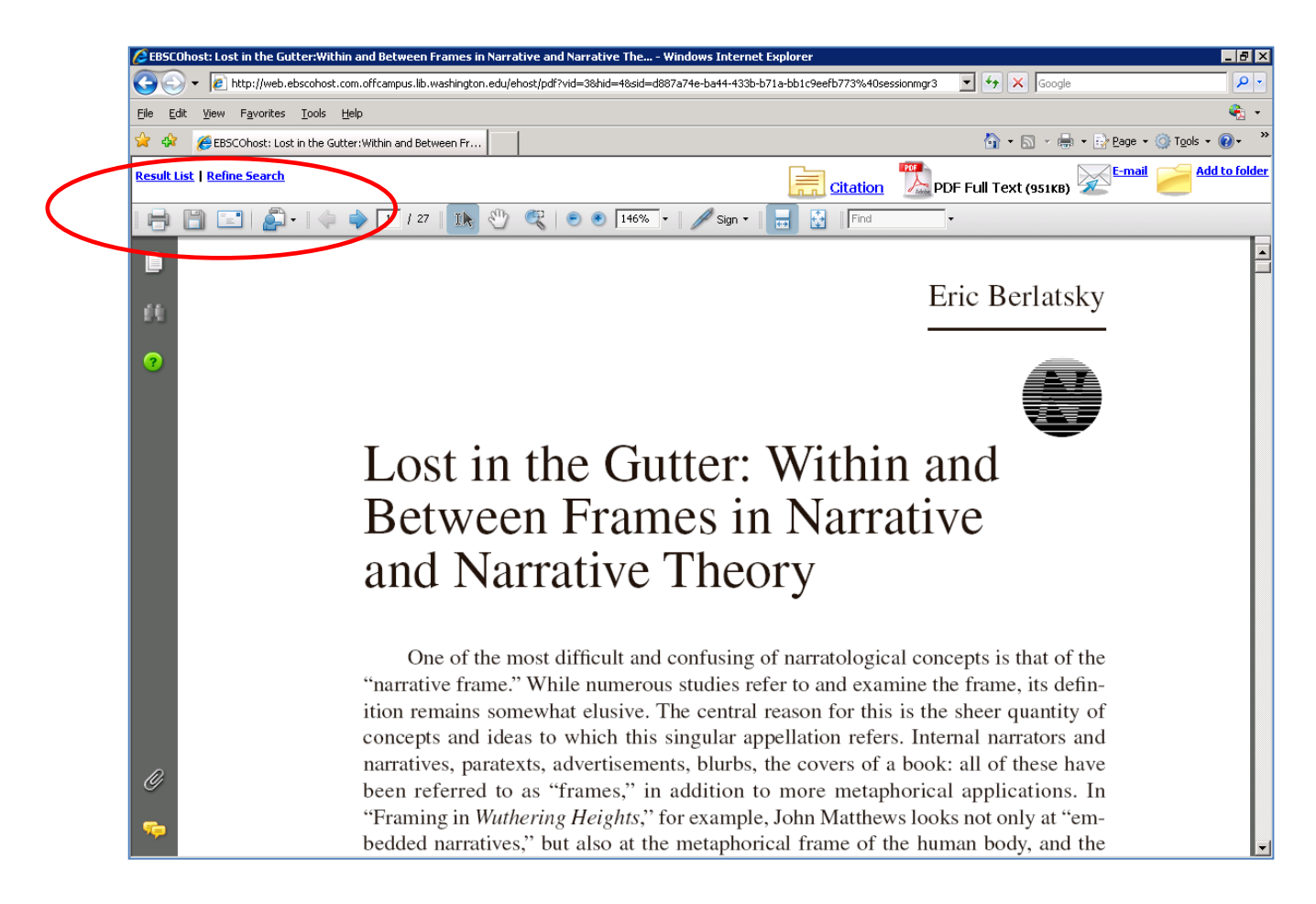

## **10. Once you've found an article that looks interesting, please answer the following questions about it:**

- a. Which database did you choose to search and why did you choose it?
- b. Email yourself the article and record details about it here (include author, title of article, title of journal, volume & date information):
- c. Which keywords/search strategies brought you the best results?
- d. Did you run into any trouble with the process of searching? Any questions or curiosities that came up for you?
- e. If you were going to teach someone else to search your chosen database, what would they most need to know in order to use it effectively?
- f. What new ideas about your topic did you get from searching and reading abstracts of articles?

# **11. Evaluating your article:**

- 1. Write down the title of the source (for instance, the name of the journal), the volume number, issue, year, the title of the article, and the article's author.
- 2. How does this article relate to your topic?
- 3. What does the title reveal about the argument? Is it a useful title? Why or why not?
- 4. What is the thesis of the article? Where does it appear?
- 5. Write a descriptive assessment of the introduction—that is, what is the author trying to say, and what techniques does he or she use to accomplish this task? (Example: the author is trying to map out the argument and accomplishes this with "First I will explore...")
- 6. Are the sub-arguments easy to find? What kind of language does the author use to state subarguments? (These are arguments other than the thesis; together, sub-arguments build up the thesis.)
- 7. What kinds of transitions does the author use? (If the author uses headings, include this, as well as transitions within headings). Are the transitions effective? Why or why not?
- 8. Choose two main sub-arguments in the article. What kind of evidence does the author use to support the sub-arguments? If the author uses quotations, how does he or she use those quotations in the service of making an argument? Is the evidence convincing? Why or why not?
- 9. How does the author conclude the paper? As a reader, what sense are you left with after reading the conclusion? Is the conclusion effective? Why or why not?
- 10. Who is the author of the paper? Try to find out where he or she works (geographically, university) and what his or her research fields are (this will often, though not always, be included in the journal).
- 11. Find at least one reference that looks interesting in the bibliography of the article and write the details here: